# Haskell Overview I (1A)

Copyright (c) 2016 Young W. Lim.

Permission is granted to copy, distribute and/or modify this document under the terms of the GNU Free Documentation License, Version 1.2 or any later version published by the Free Software Foundation; with no Invariant Sections, no Front-Cover Texts, and no Back-Cover Texts. A copy of the license is included in the section entitled "GNU Free Documentation License".

Please send corrections (or suggestions) to [youngwlim@hotmail.com.](mailto:youngwlim@hotmail.com)

This document was produced by using OpenOffice.

Young Won Lim 8/6/16 Haskell Tutorial, Medak & Navratil <ftp://ftp.geoinfo.tuwien.ac.at/navratil/HaskellTutorial.pdf>

Yet Another Haskell Tutorial, Daume https://www.umiacs.umd.edu/~hal/docs/daume02yaht.pdf

## Function Declaration and Definition

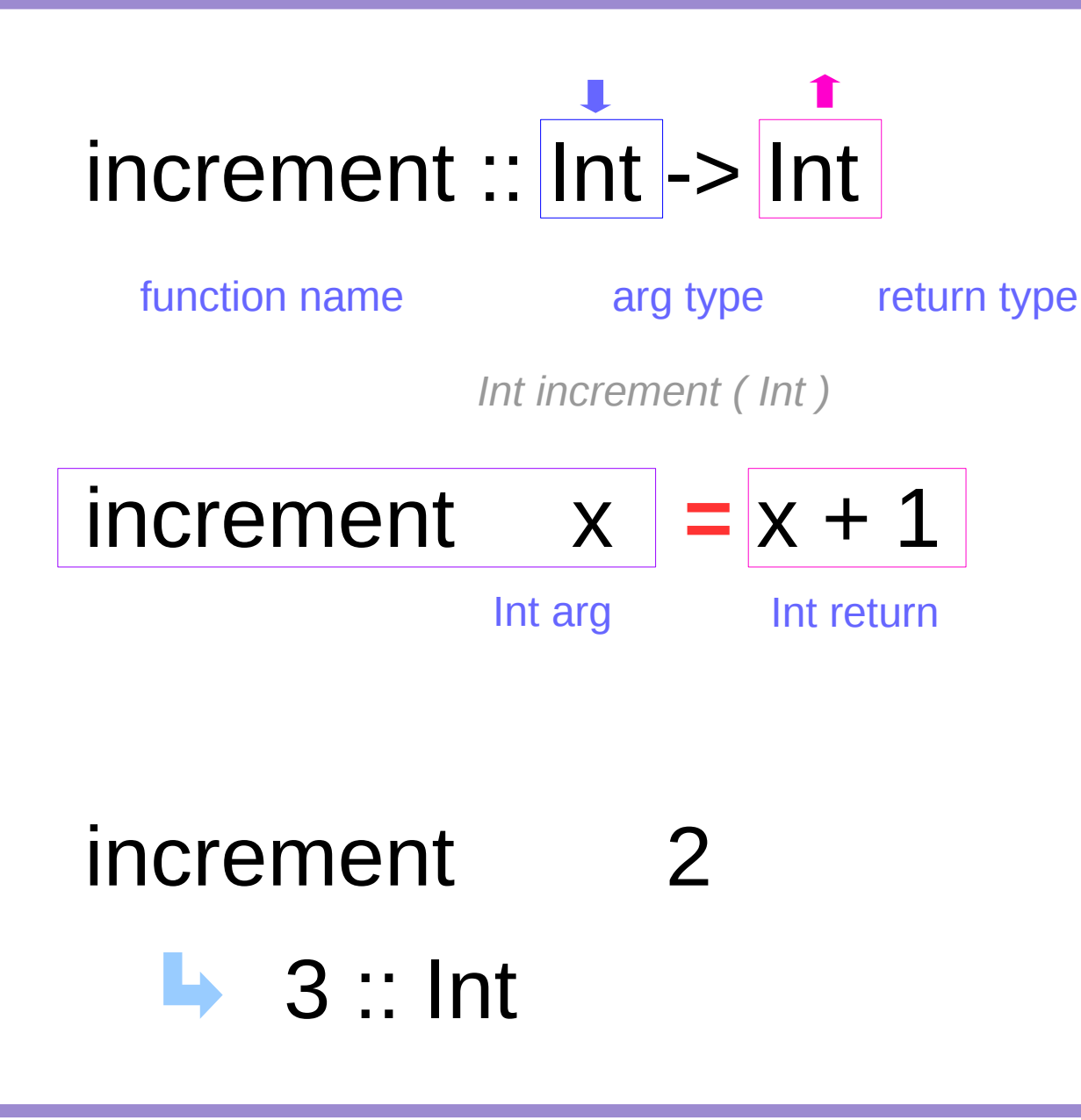

## Function Examples

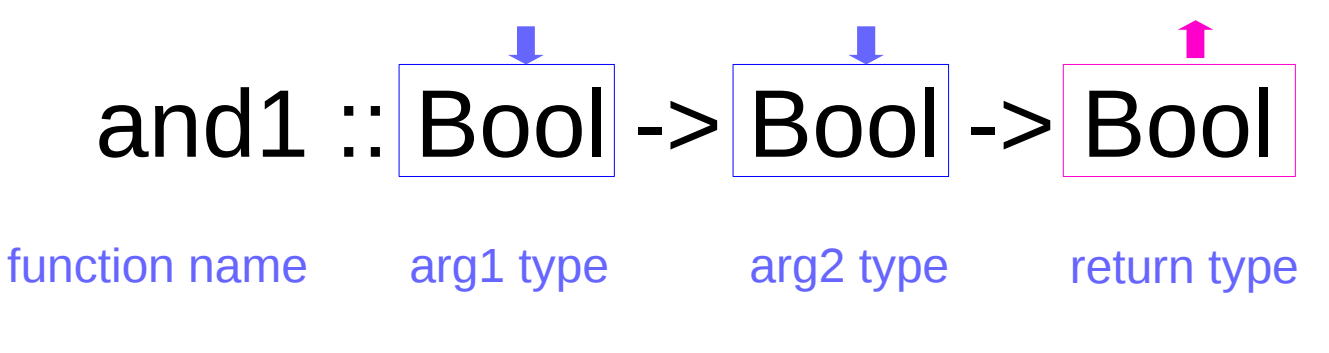

*Bool and1 ( Bool, Bool )* 

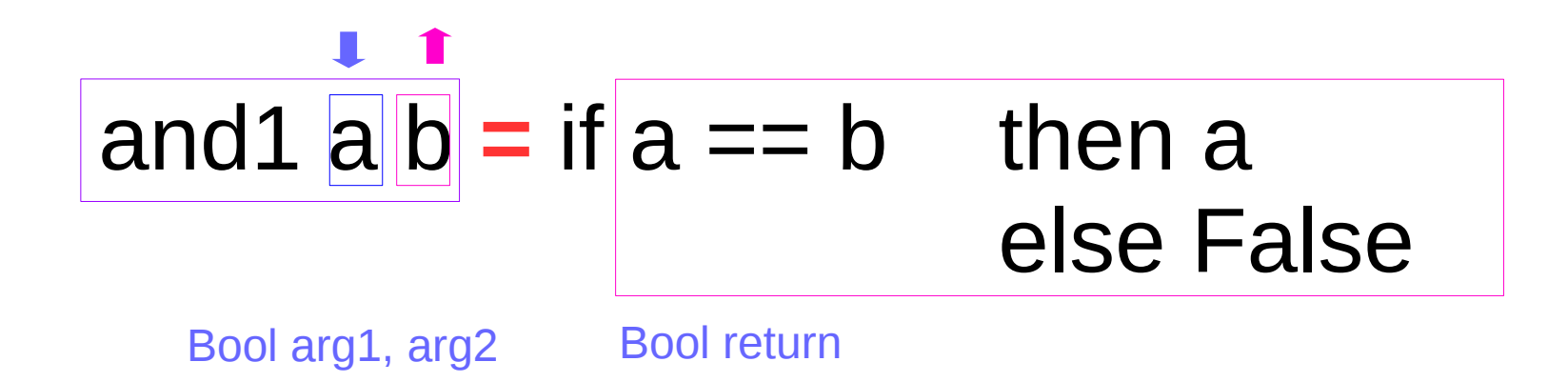

### Several Function Definitions

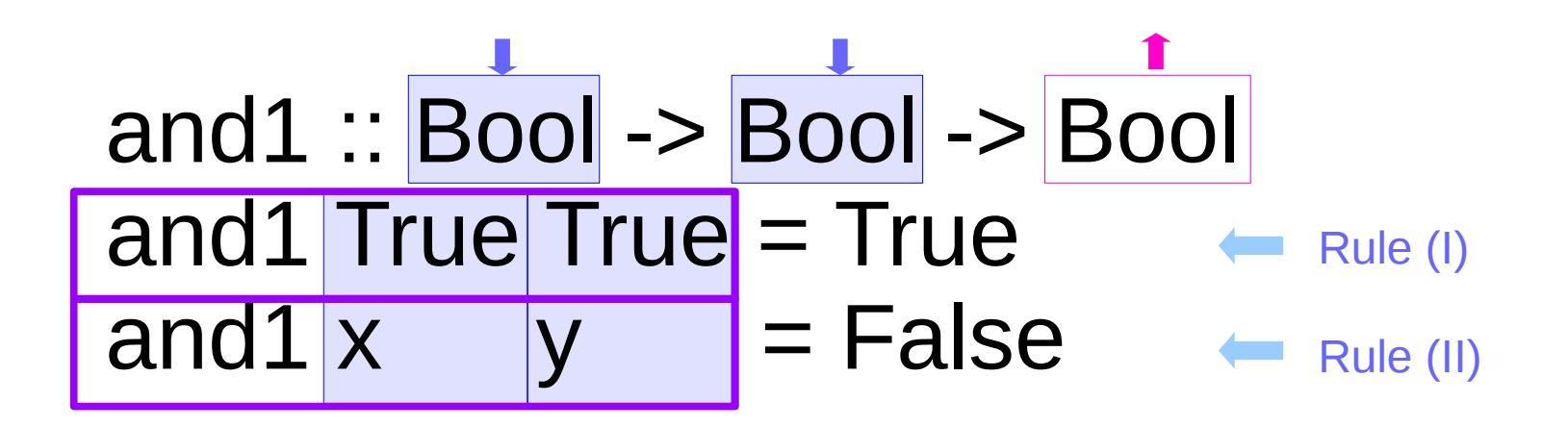

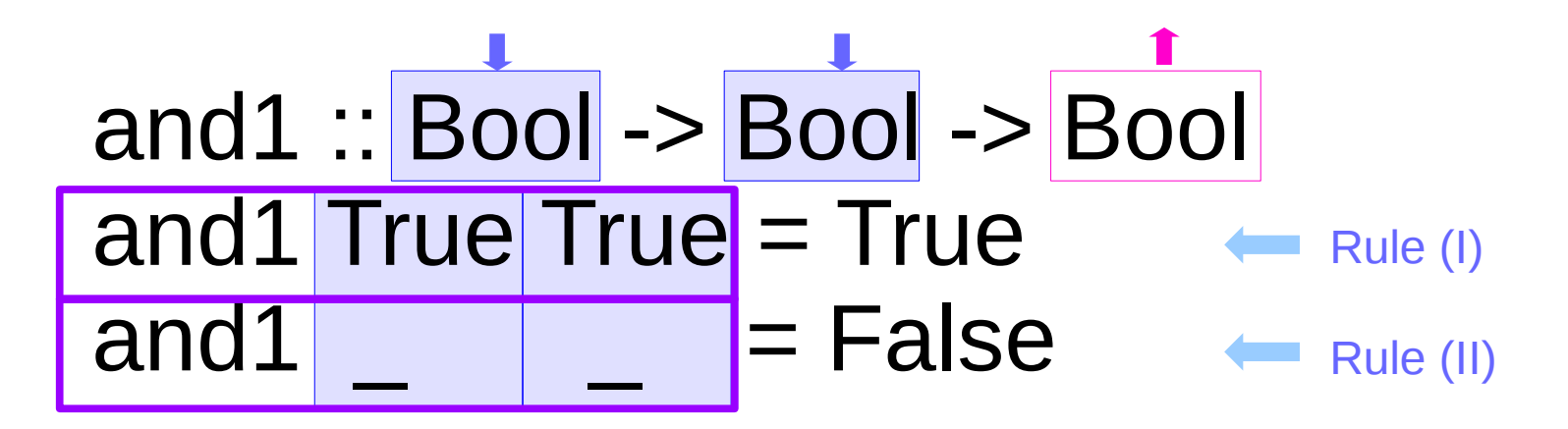

wild character

**Haskell Overview I** 6

#### Where Statement – Local Definition

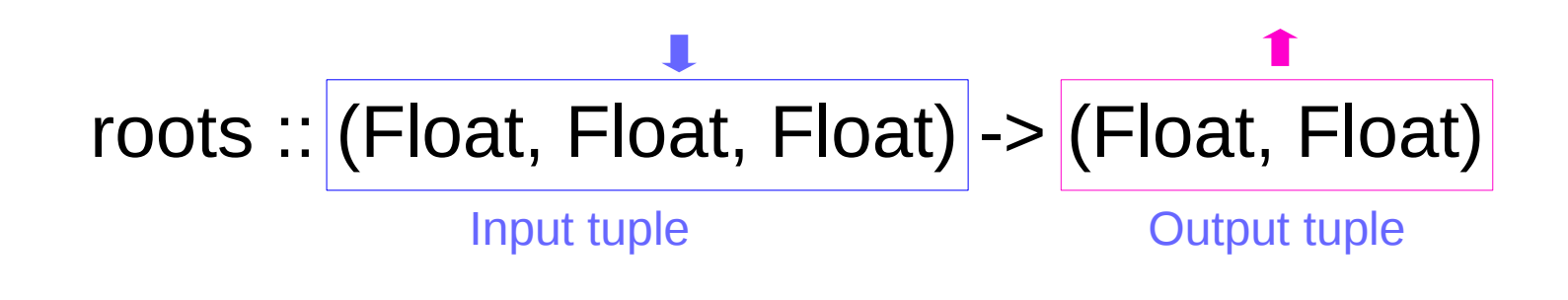

roots (a, b, c) = 
$$
[(x1, x2)]
$$
 where  $x1 = e + \sqrt{2a}$ 

\nx2 = e - \sqrt{2a}

\nd = b\*b - 4\*a\*c

\ne = -b / (2\*a)

the same indentation

without using { } as in C

No tab

### Function Call Results

```
p1, p2 :: (Float, Float, Float)
p1 = (1.0, 2.0, 1.0)p2 = (1.0, 1.0, 1.0)
```
Variable declaration p1 assignment p2 assignment

? roots p1 (-1.0,-1.0) :: (Float, Float) (94 reductions, 159 cells)

? roots p2 ( Program error: {primSqrtFloat (-3.0)} (61 reductions,183 cells)

#### If-then-else Statement

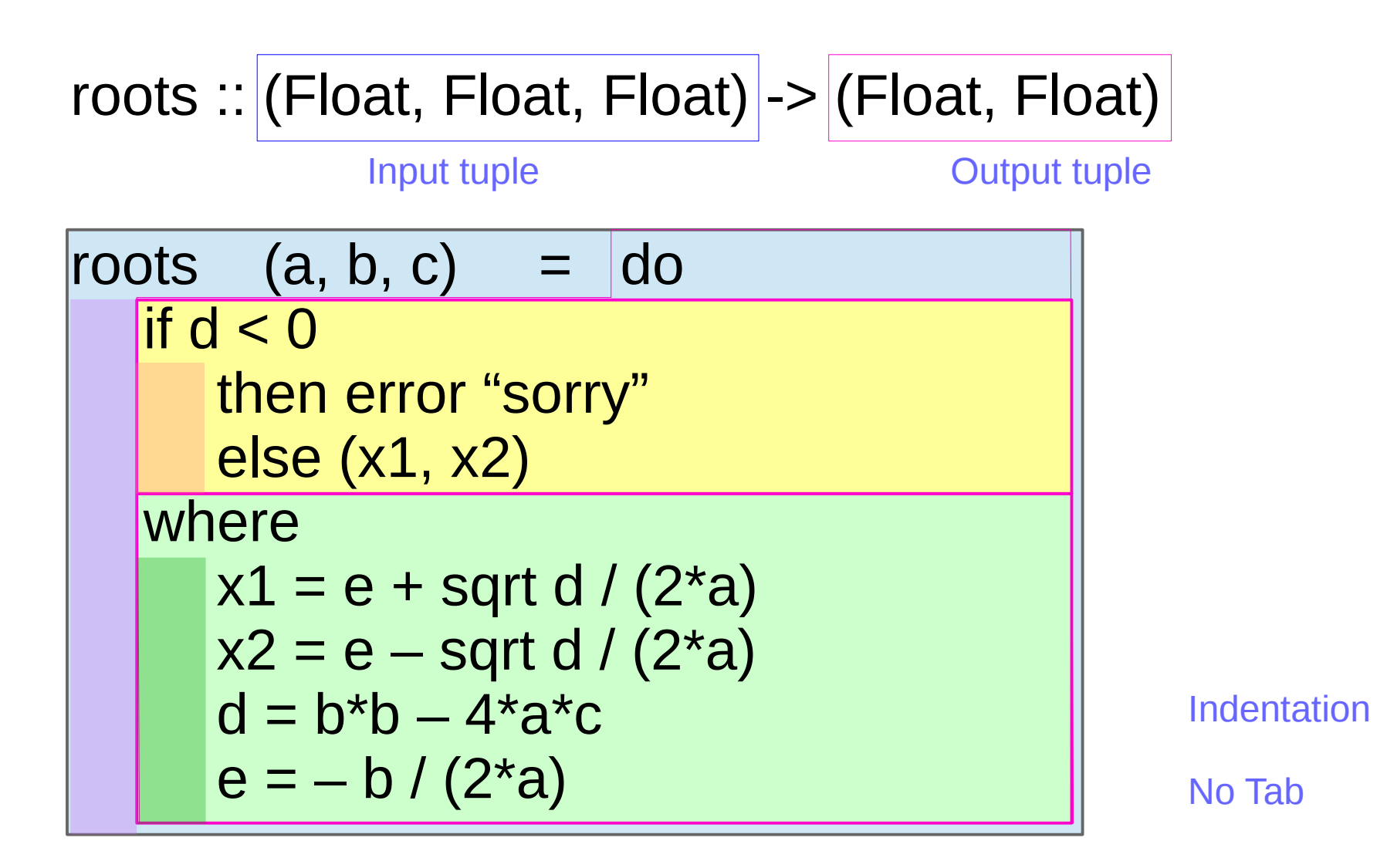

## Simple List Functions

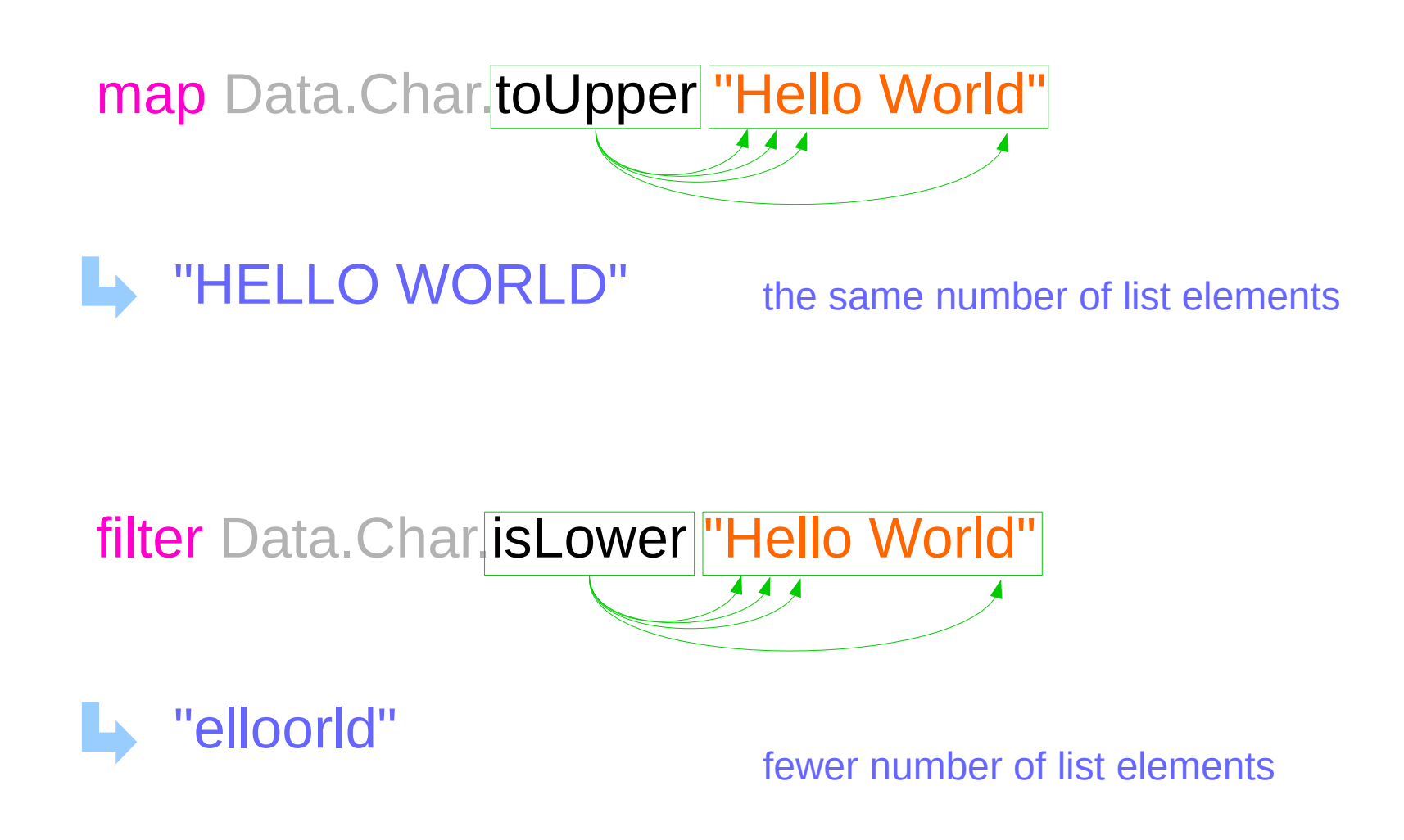

## Simple List Functions – foldr function

```
foldr (-) 1 [4,8,5]
0
```
fold – Reduction operator r - right hand side first

 $(4 (8 (5)))$ 

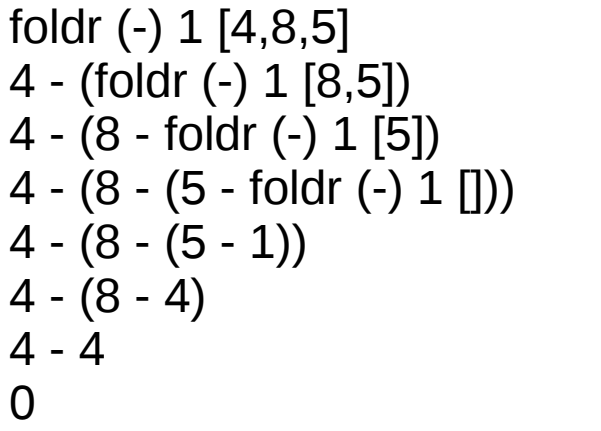

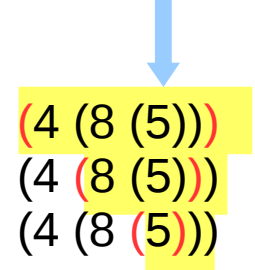

## Simple List Functions – foldl function

```
foldl (-) 1 [4,8,5]
-16
(((4) 8) 5)foldl (-) 1 [4, 8, 5](foldl (-) 1 [4,8]) - 5
((\text{fold} (-) 1 [4]) - 8) - 5((1 – 4) – 8) – 5((-3) - 8) - 5fold – Reduction operator
                                     (((4) 8) 5)((4) 8) 5)(((4) 8) 5)
```
-11 -5

-16

- left hand side first

### Simple List Functions – zip and unzip functions

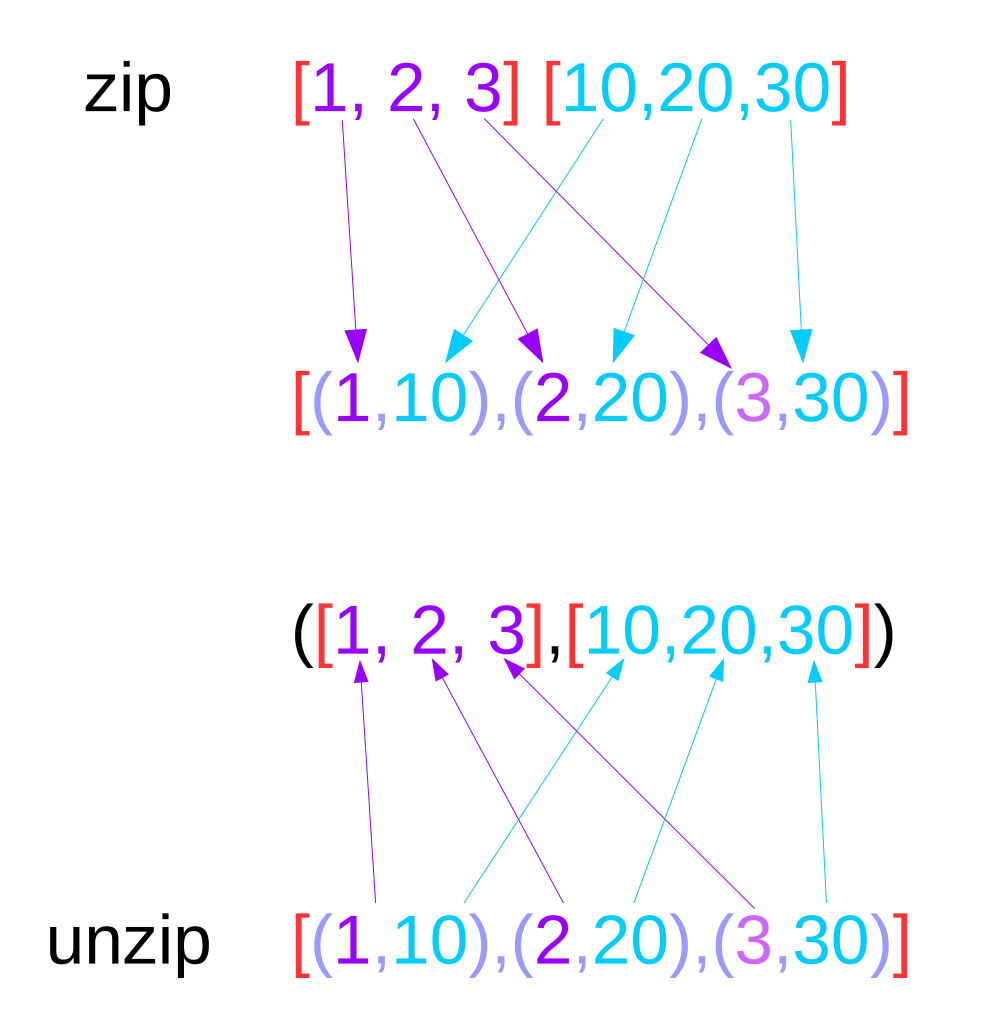

Simple List Functions – zip and unzip functions

zip "hello" [1,2,3,4,5]  $[(<sup>'</sup>h',1),(<sup>'</sup>e',2),(<sup>'</sup>l',3),(<sup>'</sup>l',4),(<sup>'</sup>o',5)]$ 

### unzip [('h',1),('e',2),('l',3),('l',4),('o',5)] ("hello", [1,2,3,4,5])

## Simple List Functions – zipWith function

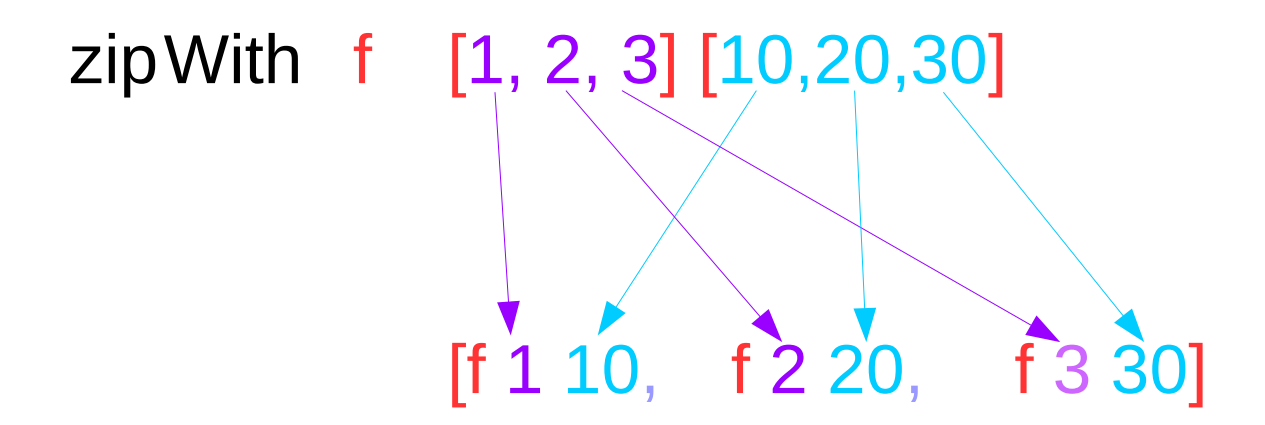

# zipWith (\*) [1, 2, 3] [10,20,30]

$$
\begin{array}{ll}\n [(\star) 1 10, (\star) 2 20, (\star) 3 30] \\
 [1 \star 10, 2 \star 20, 3 \star 30] \\
 [10, 40, 90]\n\end{array}
$$

myZipWith ::  $(a \rightarrow a \rightarrow a) \rightarrow [a] \rightarrow [a] \rightarrow [a]$ 

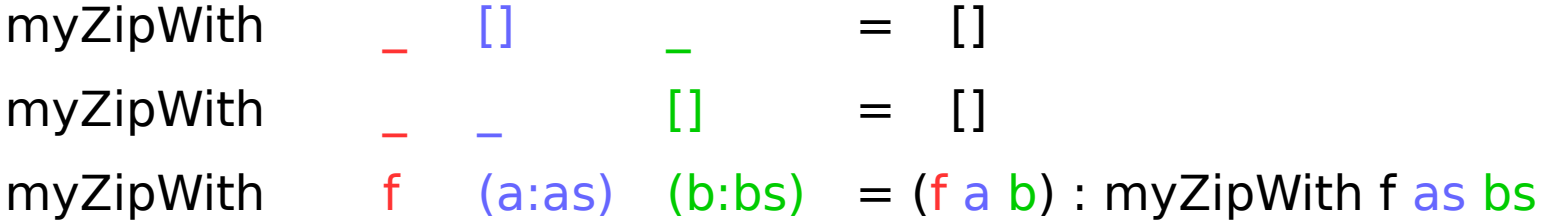

```
nthListEl L 1 = head LnthListEl L n = nthListEl (tail L) (n-1)
```

```
*Main> nthListE1 [1, 2, 3] 3
3
*Main> nthListE1 [1, 2, 3] 2
2
*Main> nthListE1 [1, 2, 3] 1
1
*Main> nthListE1 [1, 2, 3, 4, 5, 6] 5
5
*Main> nthListE1 [11, 22, 33, 44, 55, 66] 5
55
```
#### Recursion - factorial

```
fact 0 = 1fact n = n * fact (n-1)6 * fact(5)
    5 * fact(4)
         4 * fact(3)
             3 * fact(2)
                  2 * fact(1)1 * fact(0)
                      1 * 12 * 13 * 2 * 14 * 3 * 2 * 15 * 4 * 3 * 2 * 16 * 5 * 4 * 3 * 2 * 1
```
### **Construct**

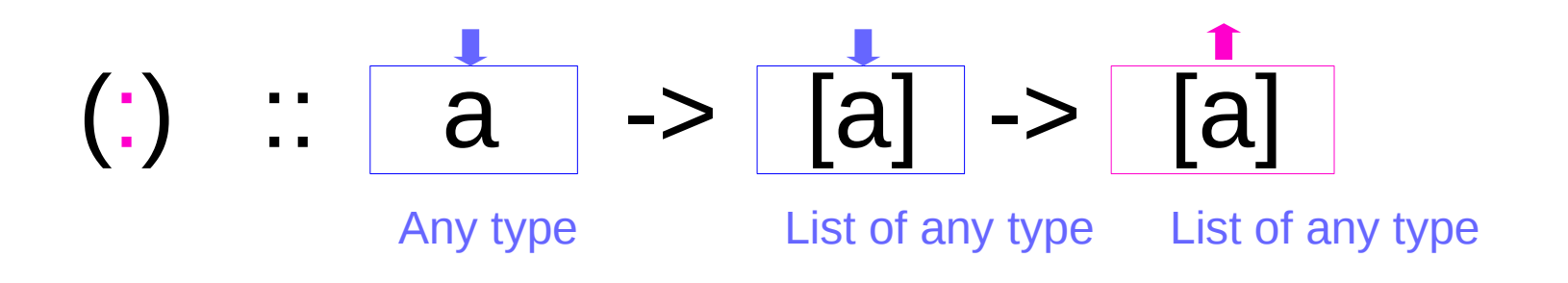

[1, 2, 3]

 $1:2:3:$  []

 $1:(2:(3:[1]))$ 

cons 1 (cons 2 (cons 3 Nil)))

[ ]:  $\blacksquare$   $\blacksquare$  the empty list takes zero arguments

takes an element and combines it with the rest of the list

**Haskell Overview I** 19 and  $\frac{19}{19}$  and  $\frac{19}{10}$  and  $\frac{19}{10}$  and  $\frac{19}{10}$ 

sumList :: [Int] -> Int sumList  $\vert \vert = 0$ sumList  $(x:xs) = x +$  sumList xs

NthListEl' ( $L$ , Ls)  $1 = L$ NthListEl' (L, Ls)  $n =$  NthListEl' Ls (n-1)

## Map Function using the list constructor

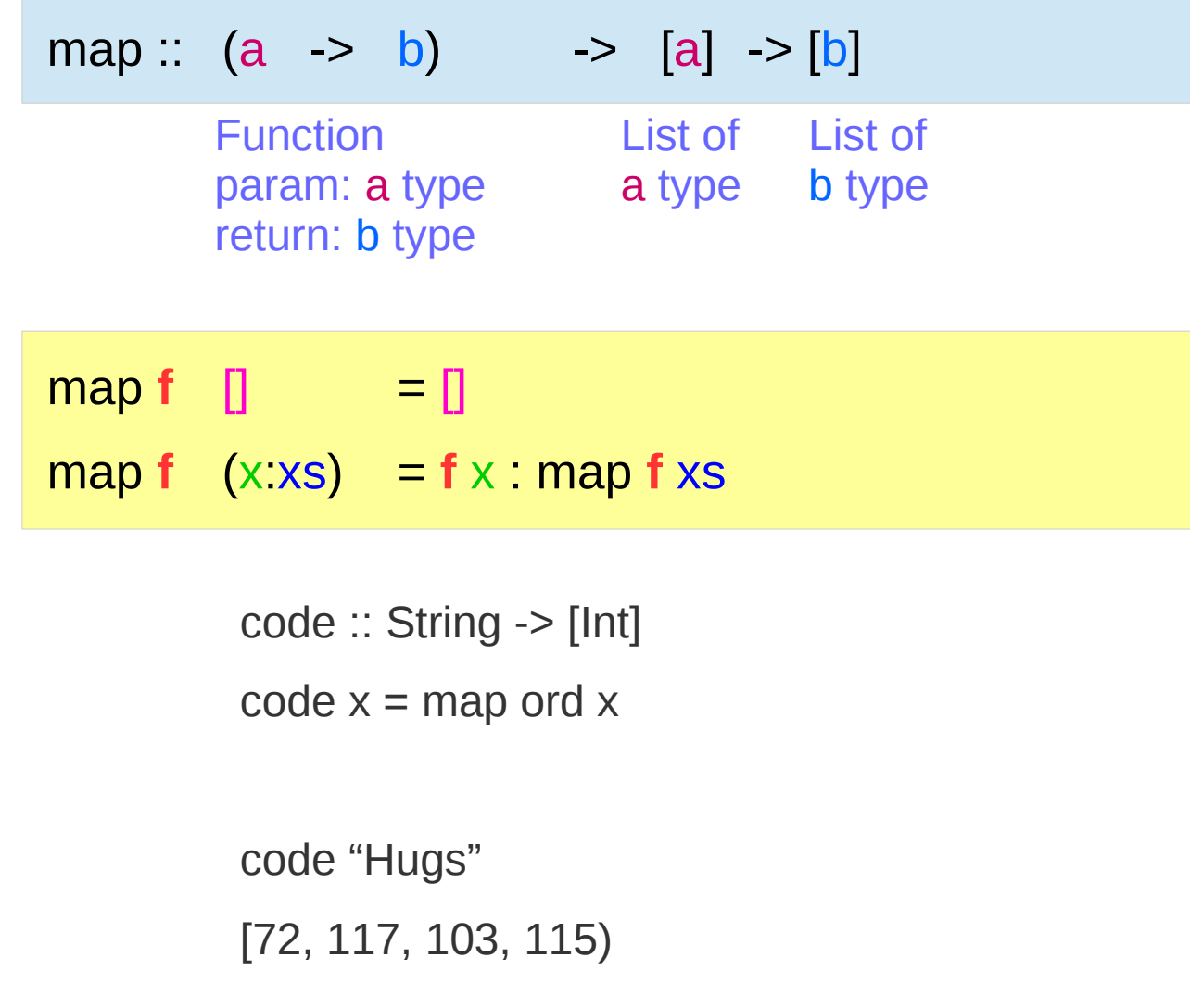

## Function as an argument (1)

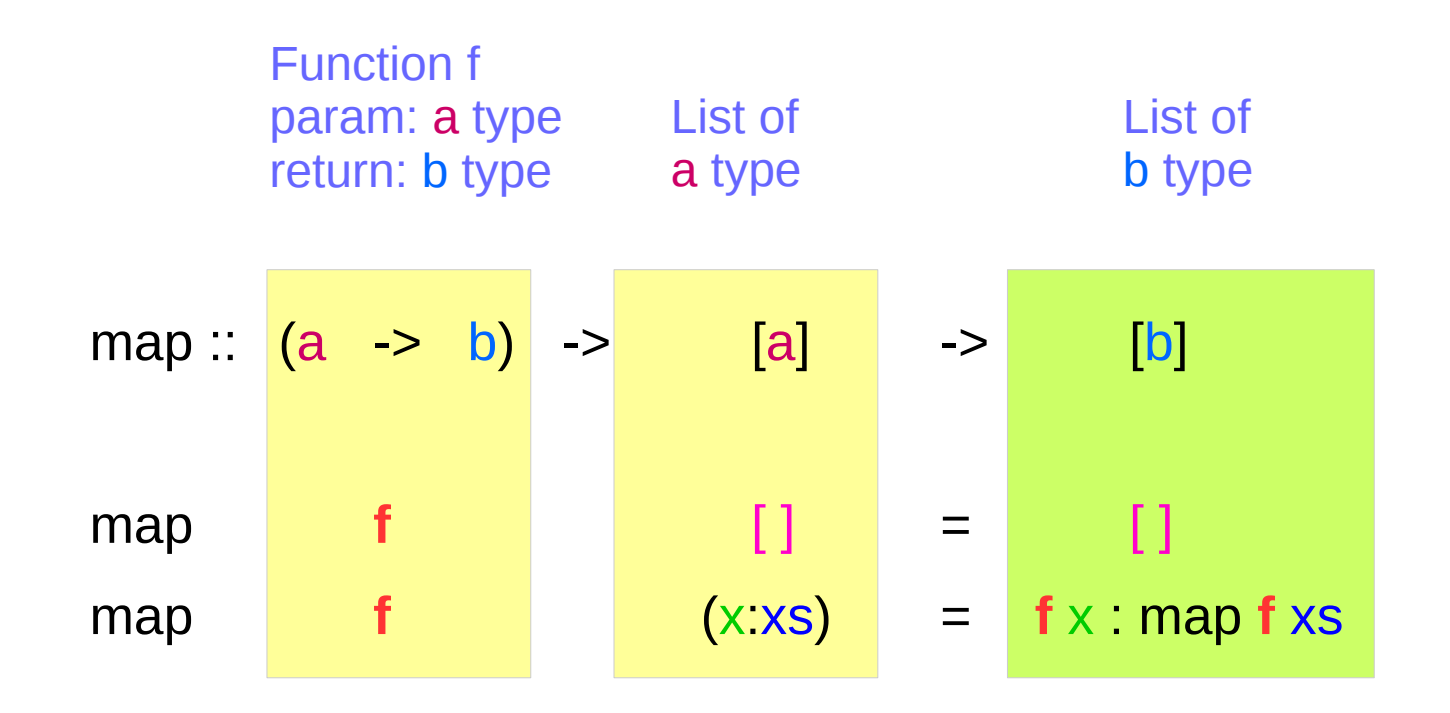

## Function as an argument (2)

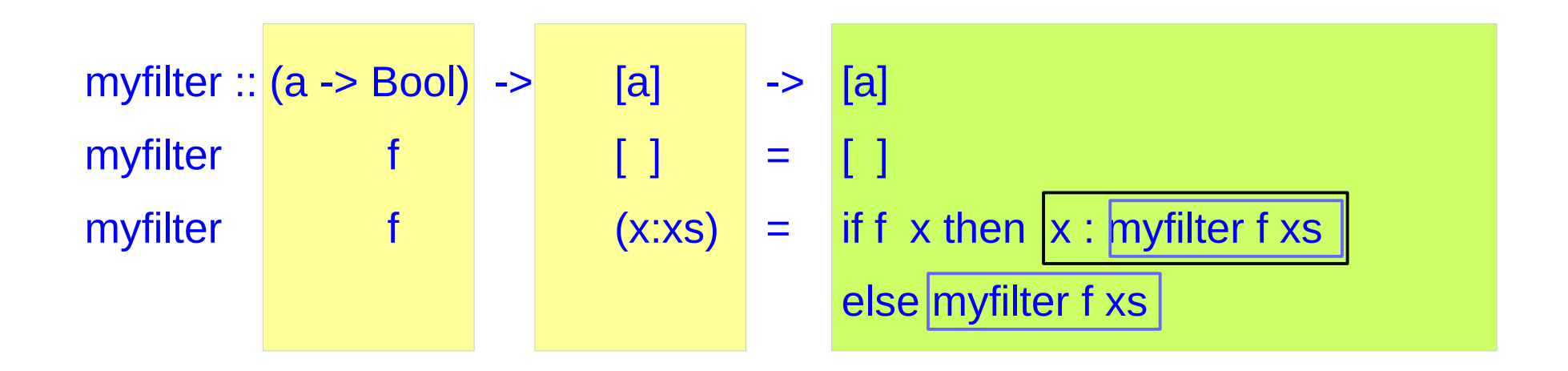

## Solving a list of quadratic equations

```
roots :: (Float, Float, Float) -> (Float, Float)
roots (a,b,c) = if d < 0 then error "sorry" else (x1, x2)where x1 = e + sqrt d / (2 * a)x2 = e - sqrt d / (2 * a)d = h * h - 4 * a * ce = -b/(2 * a)
```

```
real :: (Float, Float, Float) -> Bool
real (a,b,c) = (b*b - 4*a*c) >= 0
```

```
p1 = (1.0, 2.0, 1.0) :: (Float, Float, Float)
p2 = (1.0, 1.0, 1.0) :: (Float, Float, Float)
ps = [p1, p2]newPs = filter real ps
rootsOfPs = map roots newPs
```
## Tuple Functions

fst ::  $(a, b) \rightarrow a$ 

Extract the **first** component of a pair.

snd ::  $(a, b)$  ->  $b$ 

Extract the **second** component of a pair.

curry ::  $((a, b) \rightarrow c) \rightarrow a \rightarrow b \rightarrow c$ 

curry converts an uncurried function to a **curried** function.

uncurry ::  $(a \rightarrow b \rightarrow c) \rightarrow (a, b) \rightarrow c$ 

uncurry converts a curried function to **a function on pairs**.

swap ::  $(a, b)$  ->  $(b, a)$ 

Swap the components of a pair.

#### Gauss Area Formula

$$
\begin{aligned} \mathbf{A} &= \frac{1}{2} \Big| \sum_{i=1}^{n-1} x_i y_{i+1} + x_n y_1 - \sum_{i=1}^{n-1} x_{i+1} y_i - x_1 y_n \Big| \\ &= \frac{1}{2} |x_1 y_2 + x_2 y_3 + \dots + x_{n-1} y_n + x_n y_1 - x_2 y_1 - x_3 y_2 - \dots - x_n y_{n-1} - x_1 y_n \end{aligned}
$$

$$
\mathbf{A} = \frac{1}{2} | 3 \times 11 + 5 \times 8 + 12 \times 5 + 9 \times 6 + 5 \times 4
$$
  
- 4 × 5 - 11 × 12 - 8 × 9 - 5 × 5 - 6 × 3

$$
=\frac{60}{2}=30
$$

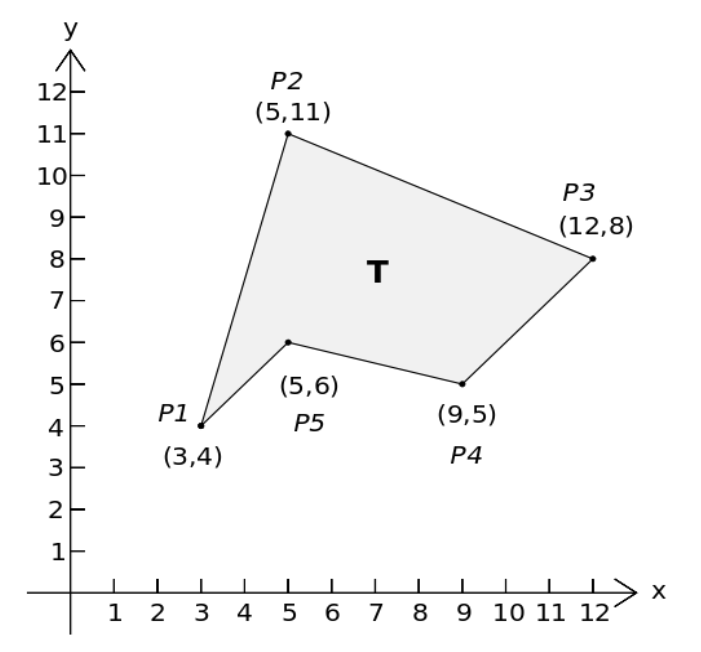

https://en.wikipedia.org/wiki/Shoelace\_formula

#### Shoelace Area Formula

$$
\mathbf{A} = \frac{1}{2} \Big| \sum_{i=1}^{n-1} x_i y_{i+1} + x_n y_1 - \sum_{i=1}^{n-1} x_{i+1} y_i - x_1 y_n \Big|
$$
  
= 
$$
\frac{1}{2} |x_1 y_2 + x_2 y_3 + \dots + x_{n-1} y_n + x_n y_1 - x_2 y_1 - x_3 y_2 - \dots - x_n y_{n-1} - x_1 y_n
$$

#### Shoelace Area Formula

#### Another Form

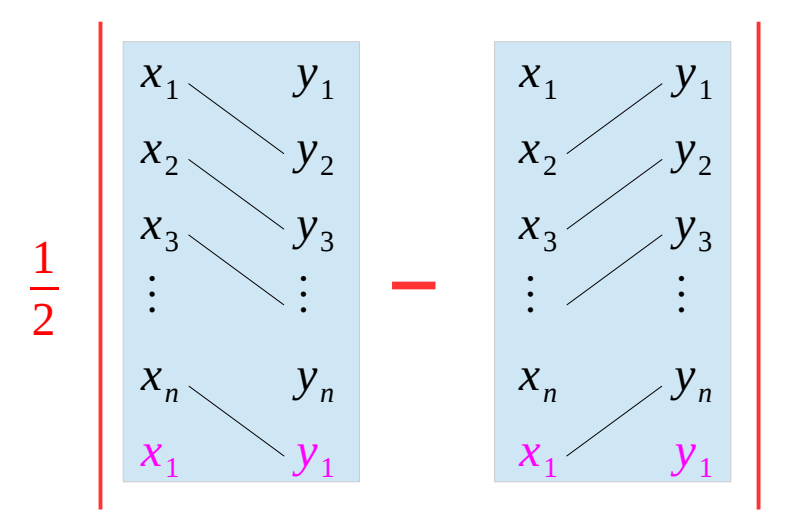

$$
2A = \sum_{i=1}^{n} (x_i - x_{i+1})(y_i + y_{i+1})
$$
  
= 
$$
\sum_{i=1}^{n} (x_i y_i - x_{i+1} y_{i+1} - x_{i+1} y_i + x_i y_{i+1})
$$

https://en.wikipedia.org/wiki/Shoelace\_formula

#### Shoelace Area Formula

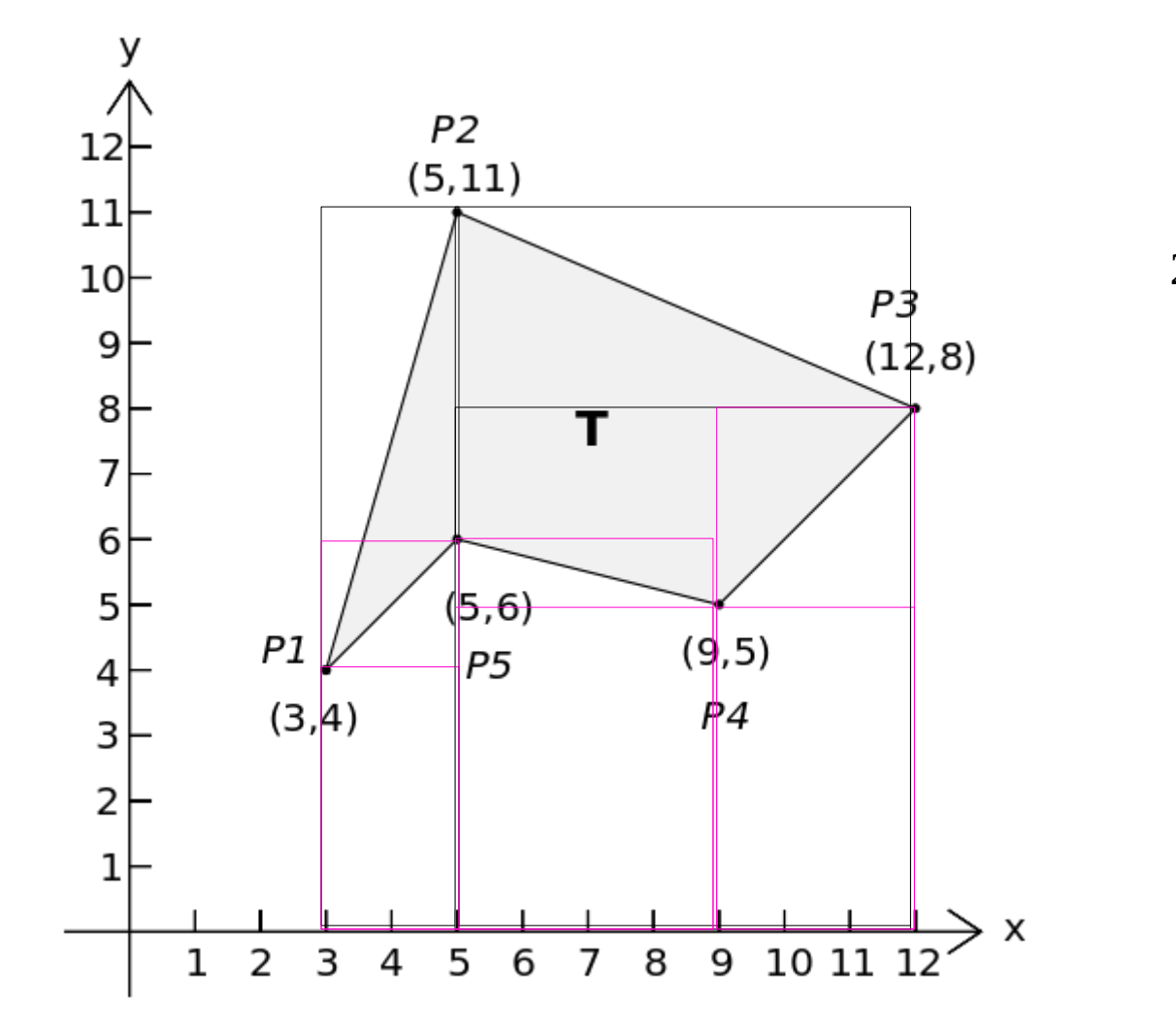

$$
2A = \sum_{i=1}^{n} (x_i - x_{i+1})(y_i + y_{i+1})
$$
  
= 
$$
\sum_{i=1}^{n} (x_i y_i - x_{i+1} y_{i+1} - x_{i+1} y_i + x_i y_{i+1})
$$
  
= 
$$
\sum_{i=1}^{n} (x_i y_{i+1} - x_{i+1} y_i)
$$
  

$$
(x_1 y_1 + x_2 y_2 + \dots + x_n y_n)
$$
  

$$
-(x_2 y_2 + \dots + x_n y_n + x_1 y_1)
$$

https://en.wikipedia.org/wiki/Shoelace\_formula

### Simple Verification of Gauss Area Formula

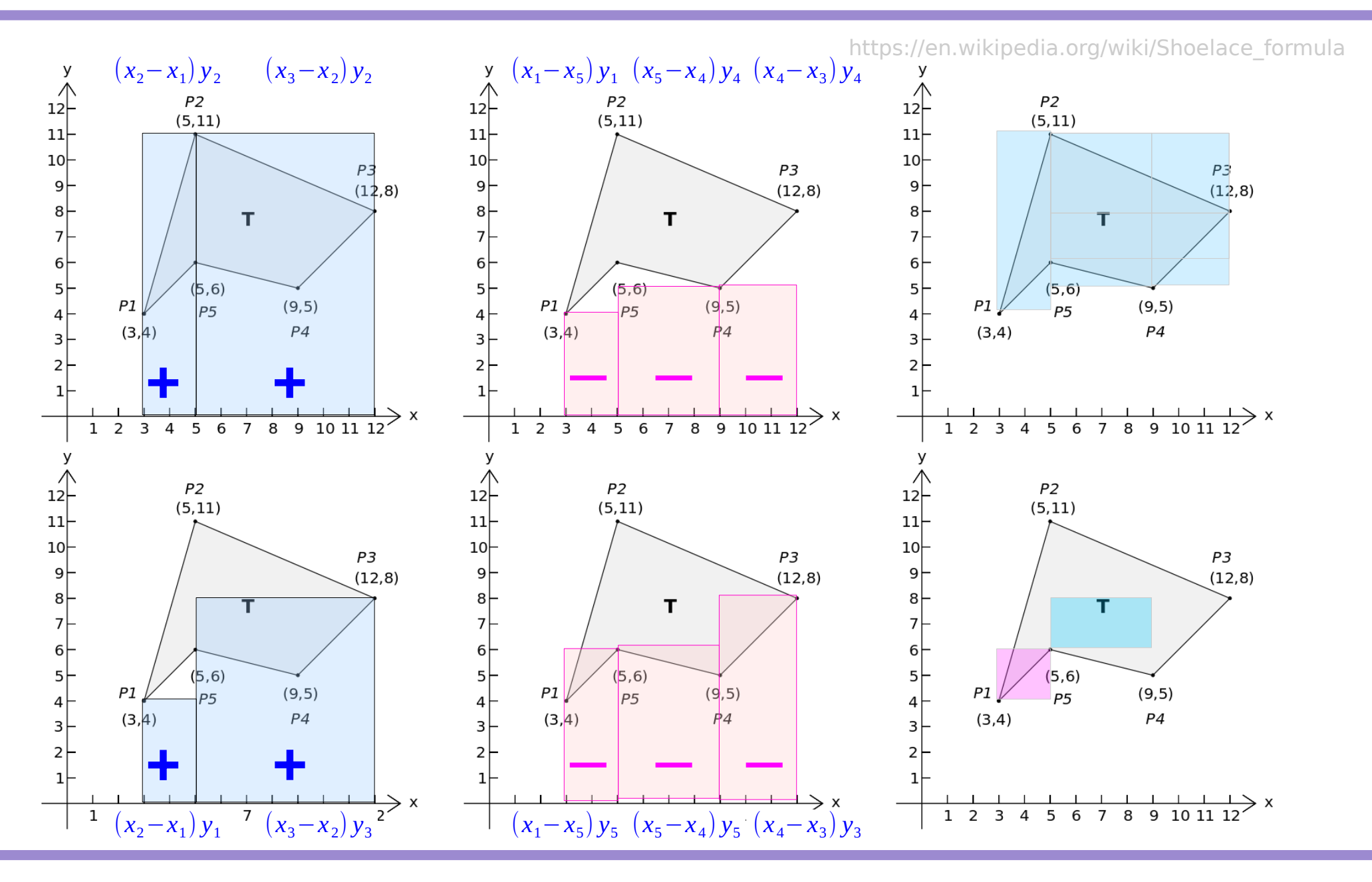

**Haskell Overview I** 29 Young Won Lim

8/6/16

 $p = [(100.0, 100.0), (100.0, 200.0), (200.0, 200.0), (200.0, 100.0)]$  :: [(Float, Float)]

 $p = [ (x1, y1), (x2, y2), (x3, y3), (x4, y4) ] :: [ (Float, Float) ]$ 

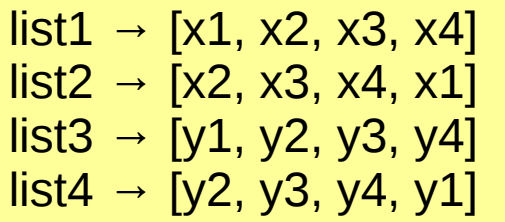

 $list1 = map$  fst p  $list2 = tail list1 ++ [head list1]$  $list3 = map$  snd p list4 = tail list3  $++$  [head list3]

#### ps

$$
A = \frac{1}{2} \left| \sum_{i=1}^{n} (x_i - x_{i+1})(y_i + y_{i+1}) \right|
$$

## Calculating area

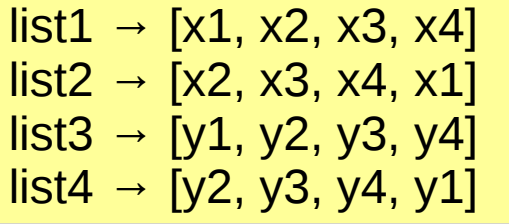

zipWith (−) list1 list2 → [x1–x2, x2–x3, x3–x4, x4–x1] zipWith  $(+)$  list3 list4 → [y1+y2, y2+y3, y3+y4, y4+y1]

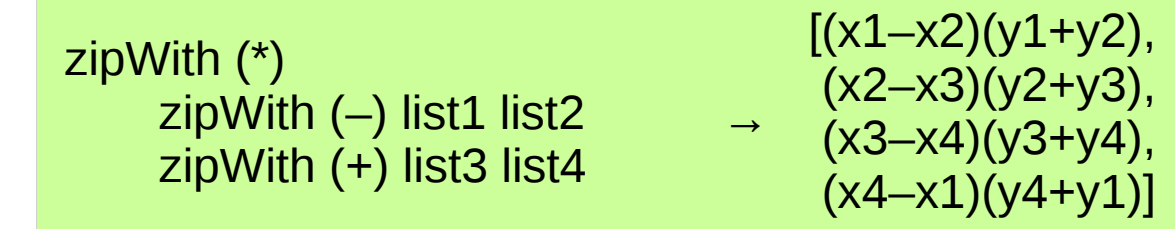

foldl  $(+)$  0 zipWith (\*)  $zipWith (-)$  list1 list2 zipWith (+) list3 list4

$$
\rightarrow \sum_{i=1}^{n} (x_i - x_{i+1})(y_i + y_{i+1})
$$

$$
\frac{1}{2} \left| \sum_{i=1}^{n} (x_i - x_{i+1})(y_i + y_{i+1}) \right|
$$

## Area function

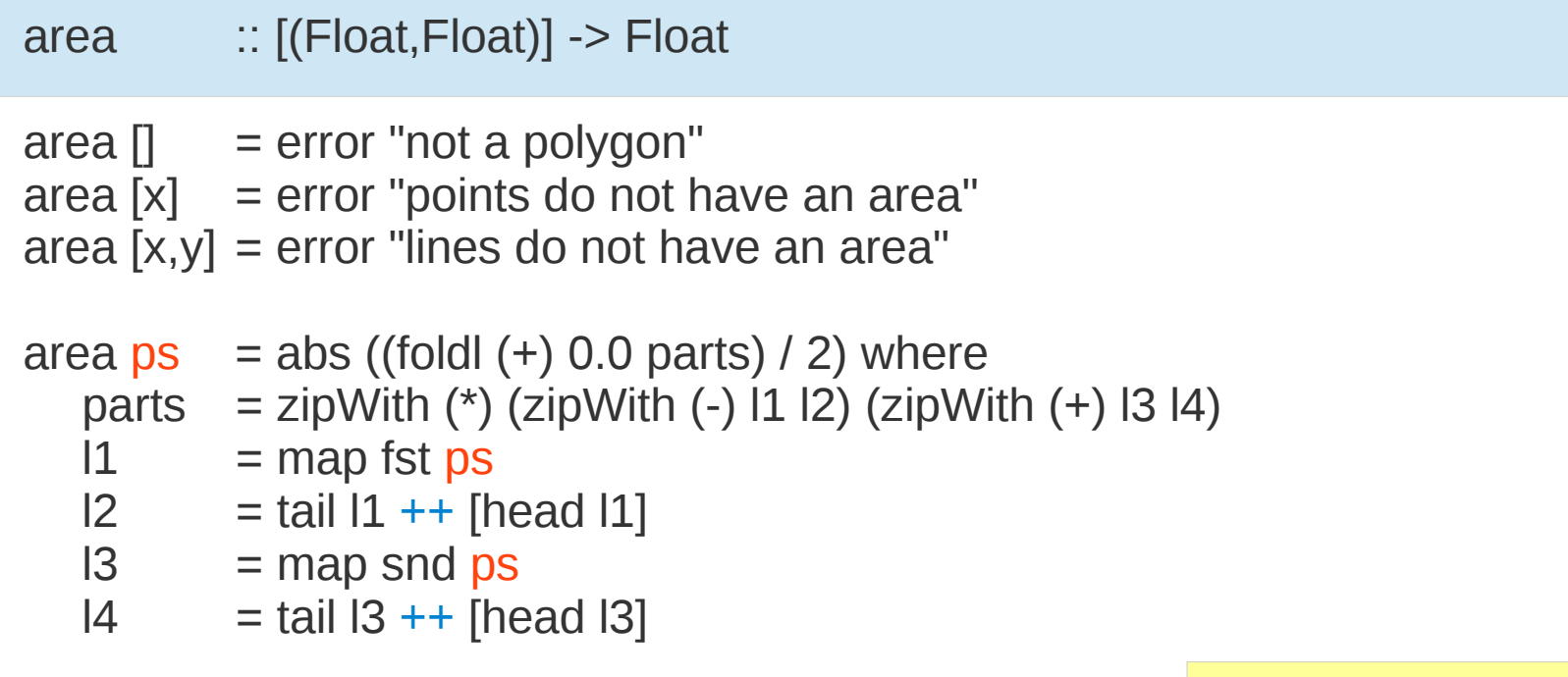

 $list1 \rightarrow [x1, x2, x3, x4]$  $list2 → [x2, x3, x4, x1]$  $list3 → [y1, y2, y3, y4]$  $list4 \rightarrow [y2, y3, y4, y1]$ 

#### **References**

- [1] <ftp://ftp.geoinfo.tuwien.ac.at/navratil/HaskellTutorial.pdf>
- [2] https://www.umiacs.umd.edu/~hal/docs/daume02yaht.pdf